## **Table of Contents**

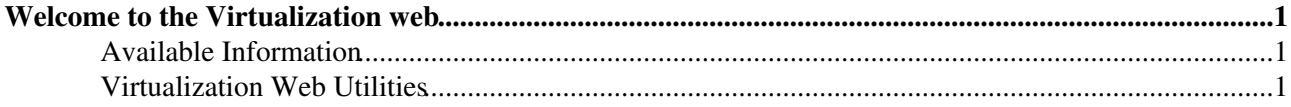

## <span id="page-1-0"></span>**Welcome to the Virtualization web**

## <span id="page-1-1"></span>**Available Information**

- [Virtualization @ IT-FIO](https://twiki.cern.ch/twiki/bin/view/FIOgroup/VirtualizationAtFIO) excellent summary you should start with done by Jan Michael 2007 summer student.
- Virtualization of [GLite](https://twiki.cern.ch/twiki/bin/view/Virtualization/GLite) services
- CERN [Linux Support XEN help](https://twiki.cern.ch/twiki/bin/view/LinuxSupport/XenHowTo)
- Some other [Resources](https://twiki.cern.ch/twiki/bin/view/Virtualization/Resources) related to virtualization
- Virtualization in a [BatchSystem](https://twiki.cern.ch/twiki/bin/view/Virtualization/BatchSystem)
- [KVM](https://twiki.cern.ch/twiki/bin/view/Virtualization/KVM) benchmarks
- Virtualization activities in the Grid Deployment Group [GDVirtualization](https://twiki.cern.ch/twiki/bin/view/Virtualization/GDVirtualization)
- Investigations on [Virtualization](https://twiki.cern.ch/twiki/bin/view/FIOgroup/VirtualMachines) made by Fabric Services (FIO Group)
- Fast VM image transfer with [ContentBasedAddressing](https://twiki.cern.ch/twiki/bin/view/Virtualization/ContentBasedAddressing)
- Virtualization @ IT-IS [Request a VM](http://cern.ch/win/services/CVI/Request.aspx)
- Virtualization @ IT-DB - [Virtualization for Oracle DBs and Application Servers](https://twiki.cern.ch/twiki/bin/viewauth/DB/Private/VirtualizationAtDB)

## <span id="page-1-2"></span>**Virtualization Web Utilities**

- - [advanced search](https://twiki.cern.ch/twiki/bin/view/Virtualization/WebSearchAdvanced)
- [WebTopicList](https://twiki.cern.ch/twiki/bin/view/Virtualization/WebTopicList)  all topics in alphabetical order
- [WebChanges](https://twiki.cern.ch/twiki/bin/view/Virtualization/WebChanges)  recent topic changes in this web
- [WebNotify](https://twiki.cern.ch/twiki/bin/view/Virtualization/WebNotify)  subscribe to an e-mail alert sent when topics change
- [WebRss,](https://twiki.cern.ch/twiki/bin/view/Virtualization/WebRss) [WebAtom](https://twiki.cern.ch/twiki/bin/view/Virtualization/WebAtom)  RSS and ATOM news feeds of topic changes
- [WebStatistics](https://twiki.cern.ch/twiki/bin/view/Virtualization/WebStatistics) listing popular topics and top contributors
- [WebPreferences](https://twiki.cern.ch/twiki/bin/view/Virtualization/WebPreferences) preferences of this web

This topic: Virtualization > WebHome Topic revision: r16 - 2010-04-28 - unknown

**T**TWiki **OPER Copyright &© 2008-2024 by the contributing authors.** All material on this collaboration platform is the property of the contributing authors. or Ideas, requests, problems regarding TWiki? use [Discourse](https://discourse.web.cern.ch/c/collaborative-editing/wikis/12) or [Send feedback](https://twiki.cern.ch/twiki/bin/view/Main/ServiceNow)